Документ подписан простой электронной подписью Информация о владельце: ФИО: Бенин Дмитрий Михайлович Должность: И.о. директора института мелиорации, водного хозяйства и строительства имени А.Н. Костякова Дата подписания: 17.07.2023 12:36:13 Уникальный программный ключ: dcb6dc8315334aed86f2a7c3a0ce2cf217be1e29

УТВЕРЖДАЮ: И. о. директора института мелиорации, водного хозяйства и строительства имени А.Н. Костякова Д.М. Бенин 2022 г.

Лист актуализации рабочей программы дисциплины Б1.В.ДВ.01.01 АВТОМАТИЗИРОВАННЫЕ СИСТЕМЫ, ИСПОЛЬЗУЕМЫЕ В ПРОЕКТИРОВАНИИ ЗДАНИЙ И СООРУЖЕНИЙ

для подготовки магистров

Направление: 08.04.01 Строительство

Направленность: Теория и проектирование зданий и сооружений

Форма обучения: очная

Год начала подготовки: 2019

Kypc 1

Семестр 1

В рабочую программу вносится следующее изменение: в практических подготовку. Программа практическую занятиях выделено 4 часа на актуализирована для 2022 года начала подготовки.

Разработчик:

Ксенофонтова Т.К., к.т.н., доцент Дилеод «24» OP  $2022$  F.

Рабочая программа пересмотрена и одобрена на заседании кафедры инженерных конструкций, протокол № 13 от «24» 08 2022 г.

И.о. заведующего кафедрой инженерных конструкций к.т.н., доцент Мареева О.В.

 $\frac{24}{3}$  08 2022 г.

Лист актуализации принят на хранение: И.о. заведующего кафедрой инженерных конструкций к.т.н., доцент Мареева О.В.

 $\ell 8$  2022 г.

2022 г.  $\langle\langle$  $\rangle$ 

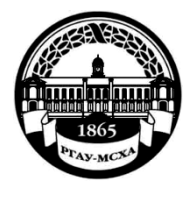

**МИНИСТЕРСТВО СЕЛЬСКОГО ХОЗЯЙСТВА РОССИЙСКОЙ ФЕДЕРАЦИИ** ФЕДЕРАЛЬНОЕ ГОСУДАРСТВЕННОЕ БЮДЖЕТНОЕ ОБРАЗОВАТЕЛЬНОЕ УЧРЕЖДЕНИЕ ВЫСШЕГО ОБРАЗОВАНИЯ **«РОССИЙСКИЙ ГОСУДАРСТВЕННЫЙ АГРАРНЫЙ УНИВЕРСИТЕТ – МСХА имени К.А. ТИМИРЯЗЕВА» (ФГБОУ ВО РГАУ - МСХА имени К.А. Тимирязева)**

Институт мелиорации, водного хозяйства и строительства имени А.Н. Костякова

Кафедра инженерных конструкций

УТВЕРЖДАЮ: И. о. директора института мелиорации, водного хозяйства и строительства имени АН Костякова Бенин Д.М.  $202Q_T$ 

### **РАБОЧАЯ ПРОГРАММА ДИСЦИПЛИНЫ**

# **Б1.В.ДВ.01.01 АВТОМАТИЗИРОВАННЫЕ СИСТЕМЫ, ИСПОЛЬЗУЕМЫЕ В ПРОЕКТИРОВАНИИ ЗДАНИЙ И СООРУЖЕНИЙ**

для подготовки магистров

### ФГОС ВО

Направление: **08.04.01 Строительство**

Направленность: **Теория и проектирование зданий и сооружений**

Курс **1**

Семестр **1**

Форма обучения: **очная**

Год начала подготовки: **2019**

Регистрационный номер

Москва, 2020

Разработчик: Ксенофонтова Т.К., канд. техн. наук, доцент  $\mathcal{Q}$ <br>  $\langle \underline{N} \underline{O} \rangle$   $\mathcal{Q}$  2020г.<br>
Рецензент: Журавлева А.Г., канд. техн. наук, доцент  $\mathcal{Q}$  92 2020г. Рецензент: Журавлева А.Г., канд. техн. наук, доцент

Программа составлена в соответствии с требованиями ФГОС ВО, по направлению подготовки 08.04.01 «Строительство» и учебного плана

Программа обсуждена на заседании кафедры *Шишене рних констинеции* 

Зав. кафедрой Инженерных конструкций Чумичева М.М., канд. техн. наук, доцент

#### Согласовано:

Председатель учебно-методической комиссии института мелиорации, водного хозяйства и сурбительства имени А.Н. Костякова

Бакштанин А.М., канд. техн. наук, доцент

 $2020r.$ 

which  $02$  2020r.

Заведующий выпускающей кафедрой Инженерных конструкций

Чумичева М.М., канд. техн. наук, доцент

«26 O2 2020г.

Главный библиотекарь отдела обслуживания института мелиорации, водного хозяйства и строительства имени А.Н.Костякова

Чубарова Г.П.

Бумажный экземпляр РПД, копии электронных вариантов РПД и оценочных материалов получены: Методический отдел УМУ

> $2020r$  $\langle \langle \rangle \rangle$

## **СОДЕРЖАНИЕ**

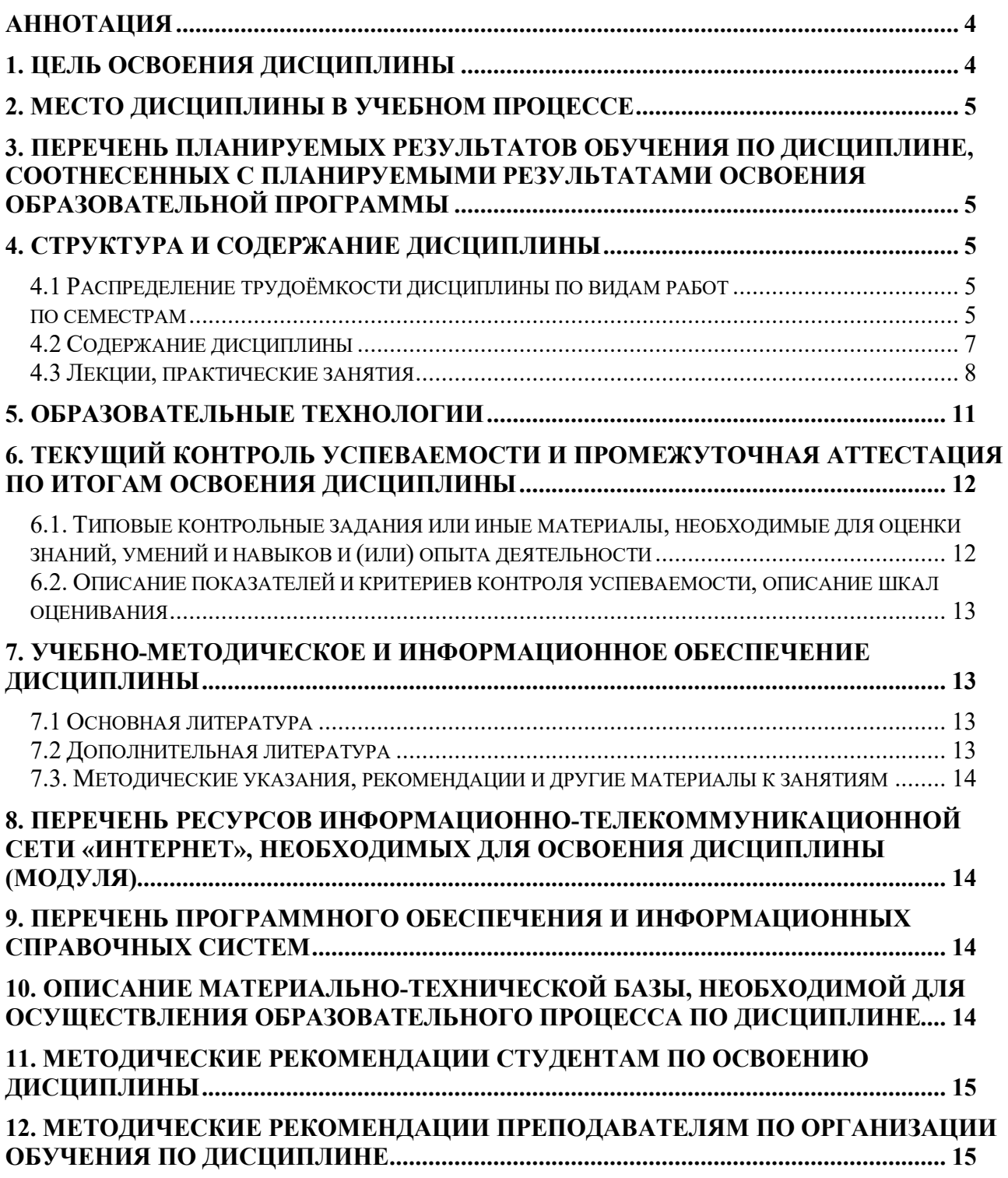

#### **Аннотация**

### <span id="page-4-0"></span>**рабочей программы учебной дисциплины Б1.В.ДВ.01.01 «Автоматизированные системы, используемые в проектировании зданий и сооружений» для подготовки магистра по направлению 08.04.01 «Строительство» направленность «Теория и проектирование зданий и сооружений»**

**Цель освоения дисциплины:** освоение студентом знаний и умений, необходимых для решения задач, возникающих при проектировании, строительстве зданий и сооружений, в соответствии с компетенциями по дисциплине **ПКос-3** с индикатором **ПКос-3.1, ПКос-4** с индикаторами **ПКос-4.2, ПКос-4.3.** 

**Место дисциплины в учебном плане:** дисциплина включена в вариативную часть учебного плана по направлению подготовки 08.04.01 «Строительство» направленность «Теория и проектирование зданий и сооружений».

**Требования к результатам освоения дисциплины:** в результате освоения дисциплины формируются компетенции **ПКос-3** с индикатором **ПКос-3.1, ПКос-4** с индикаторами **ПКос-4.2, ПКос-4.3.**

**Краткое содержание дисциплины:** при изучении данной дисциплины студенты учатся использованию современных расчетных технологий в строительстве.

**Общая трудоемкость дисциплины:** 4 зачетные единицы (144 часа).

<span id="page-4-1"></span>**Итоговый контроль по дисциплине:** зачет (1 семестр).

#### **1. Цель освоения дисциплины**

Целью освоения дисциплины «Автоматизированные системы, используемые в проектировании зданий и сооружений», является освоение студентом знаний и умений, необходимых для решения задач, возникающих при проектировании, строительстве и эксплуатации гидротехнических сооружений, а также формирование общей культуры принятия решений. Задачами дисциплины «Автоматизированные системы, используемые в проектировании зданий и сооружений», являются: дать научно-обоснованные сведения о расчете и конструировании элементов конструкций зданий и сооружений с помощью современных программных комплексов; научить студентов проектировать с помощью расчетных комплексов технически целесообразные конструкции, отвечающие требованиям прочности, жесткости, долговечности и т.д.; формировать навыки самообразования и самосовершенствования.

Дисциплина является важным элементом вариативной части. Студенты должны обладать знаниями в области естественнонаучных, общетехнических и профессиональных дисциплин, умениями в области проектирования строительных конструкций, быть компетентными в объеме использования естественнонаучных дисциплин в своей профессиональной деятельности. Знание основ современных методов расчета инженерных конструкций с использованием ЭВМ, умение применять их при проектировании инженерных сооружений, обладание компетенциями в общетехнической и культурных областях, полученные в результате изучения данной дисциплины, даст возможность студенту применять их при

изучении всех последующих предметов профессионального цикла. Проверка знаний и умений студентов в процессе изучения дисциплины «Автоматизированные системы, используемые в проектировании зданий и сооружений» проводится на занятиях при непосредственном контакте с каждым студентом и в ходе сдачи зачета по дисциплине.

#### **2. Место дисциплины в учебном процессе**

<span id="page-5-0"></span>Дисциплина «Автоматизированные системы, используемые в проектировании зданий и сооружений» включена в перечень ФГОС ВО дисциплин вариативной части. Дисциплина «Автоматизированные системы, используемые в проектировании зданий и сооружений», реализуется в соответствии с требованиями ФГОС ВО и Учебного плана согласно основной образовательной программе по направлению 08.04.01 «Строительство», магистерской программы «Теория и проектирование зданий и сооружений». Предшествующими курсами, на которых непосредственно базируется дисциплина «Автоматизированные системы, используемые в проектировании зданий и сооружений», являются «Техническая механика», «Статика и динамика сооружений», «Металлические конструкции», «Железобетонные конструкции», «Компьютерные методы расчета зданий и сооружений». Дисциплина «Автоматизированные системы, используемые в проектировании зданий и сооружений» является основополагающей для изучения следующих дисциплин: «Оценка технического состояния, долговечность и безопасность железобетонных и каменных конструкций зданий и сооружений», «Проектирование зданий и сооружений, подверженных особым нагрузкам и воздействиям». Особенностью дисциплины является изучение студентами современных методов проектирования сооружений на основе BIM технологий.

Рабочая программа дисциплины Б1.В.ДВ.01.01 **«**Автоматизированные системы, используемые в проектировании зданий и сооружений**»** для инвалидов и лиц с ограниченными возможностями здоровья, разрабатывается индивидуально с учетом особенностей психофизического развития, индивидуальных возможностей и состояния здоровья таких обучающихся.

#### <span id="page-5-1"></span>**3. Перечень планируемых результатов обучения по дисциплине, соотнесенных с планируемыми результатами освоения образовательной программы**

<span id="page-5-2"></span>Изучение данной учебной дисциплины направлено на формирование у обучающихся компетенций, представленных в таблице 1.

#### **4. Структура и содержание дисциплины**

#### **4.1 Распределение трудоёмкости дисциплины по видам работ по семестрам**

<span id="page-5-4"></span><span id="page-5-3"></span>Общая трудоёмкость дисциплины составляет 4 зачетные единицы (144 часа), их распределение по видам работ в семестре представлено в таблице 2.

## Таблица 1

# Требования к результатам освоения учебной дисциплины

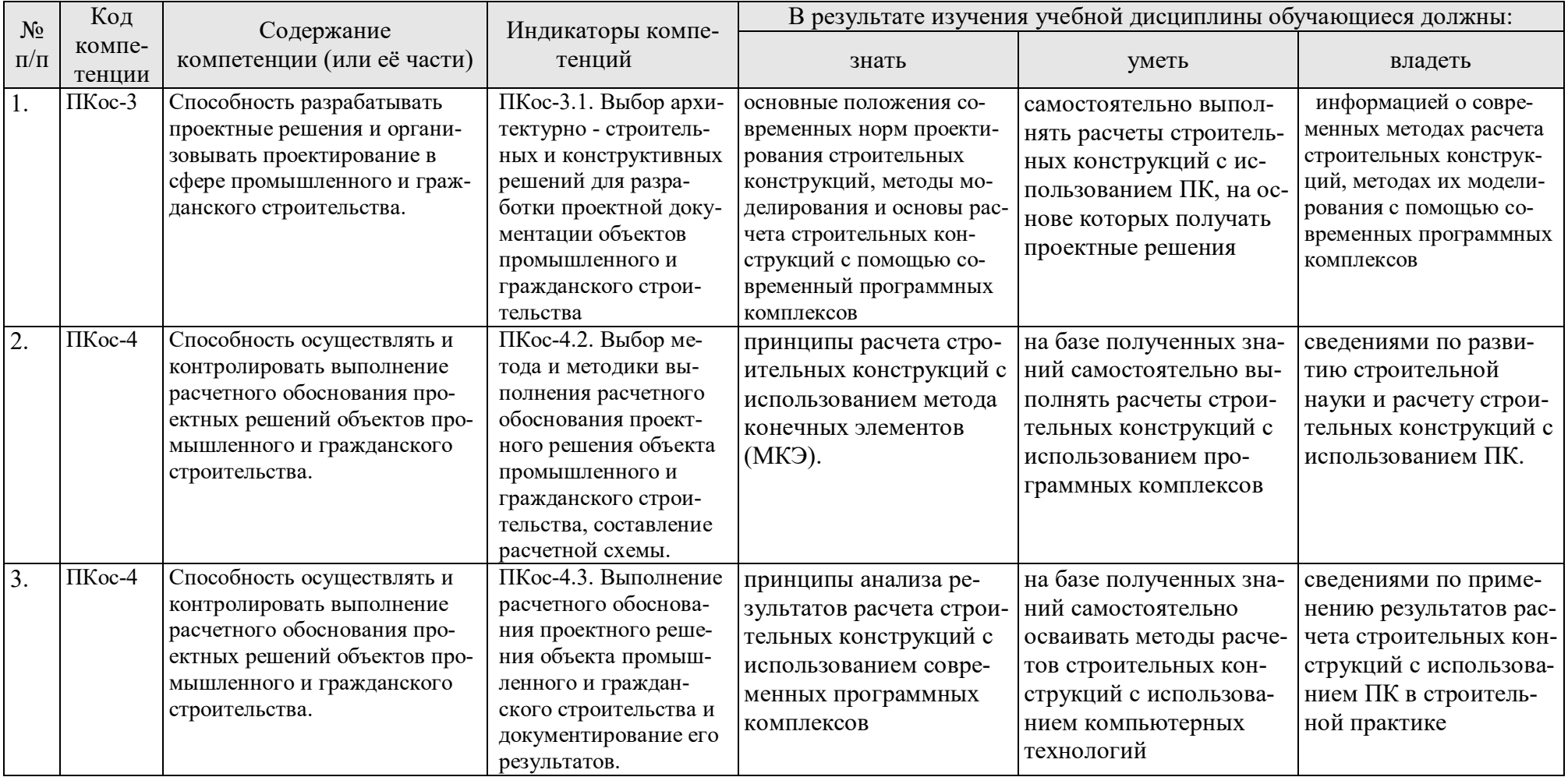

### Таблица 2

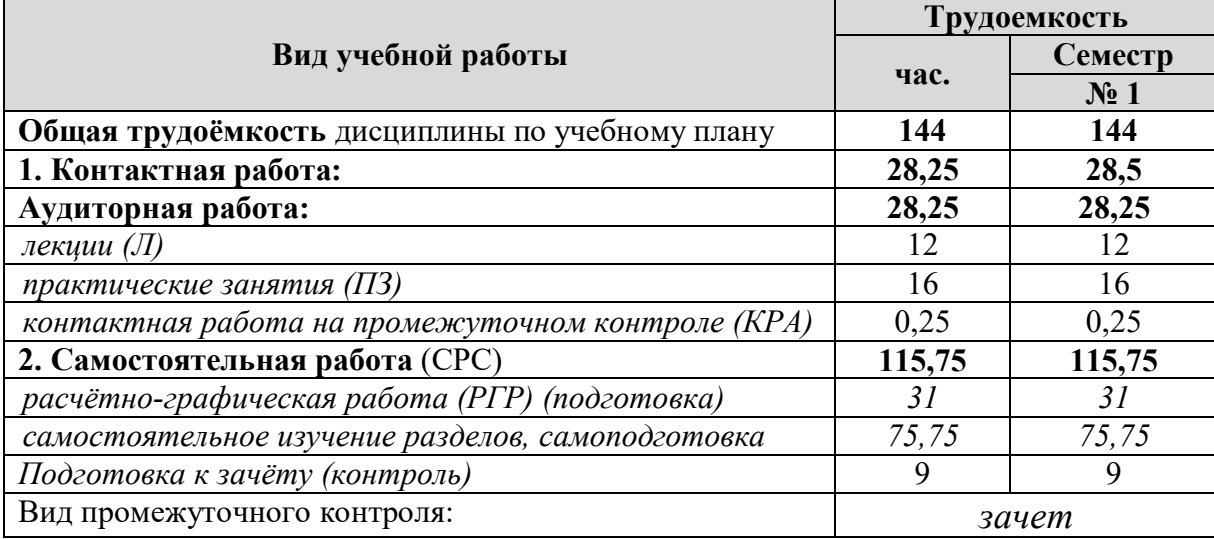

### **Распределение трудоёмкости дисциплины по видам работ по семестрам**

## **4.2 Содержание дисциплины**

Таблица 3

## **Тематический план учебной дисциплины**

<span id="page-7-0"></span>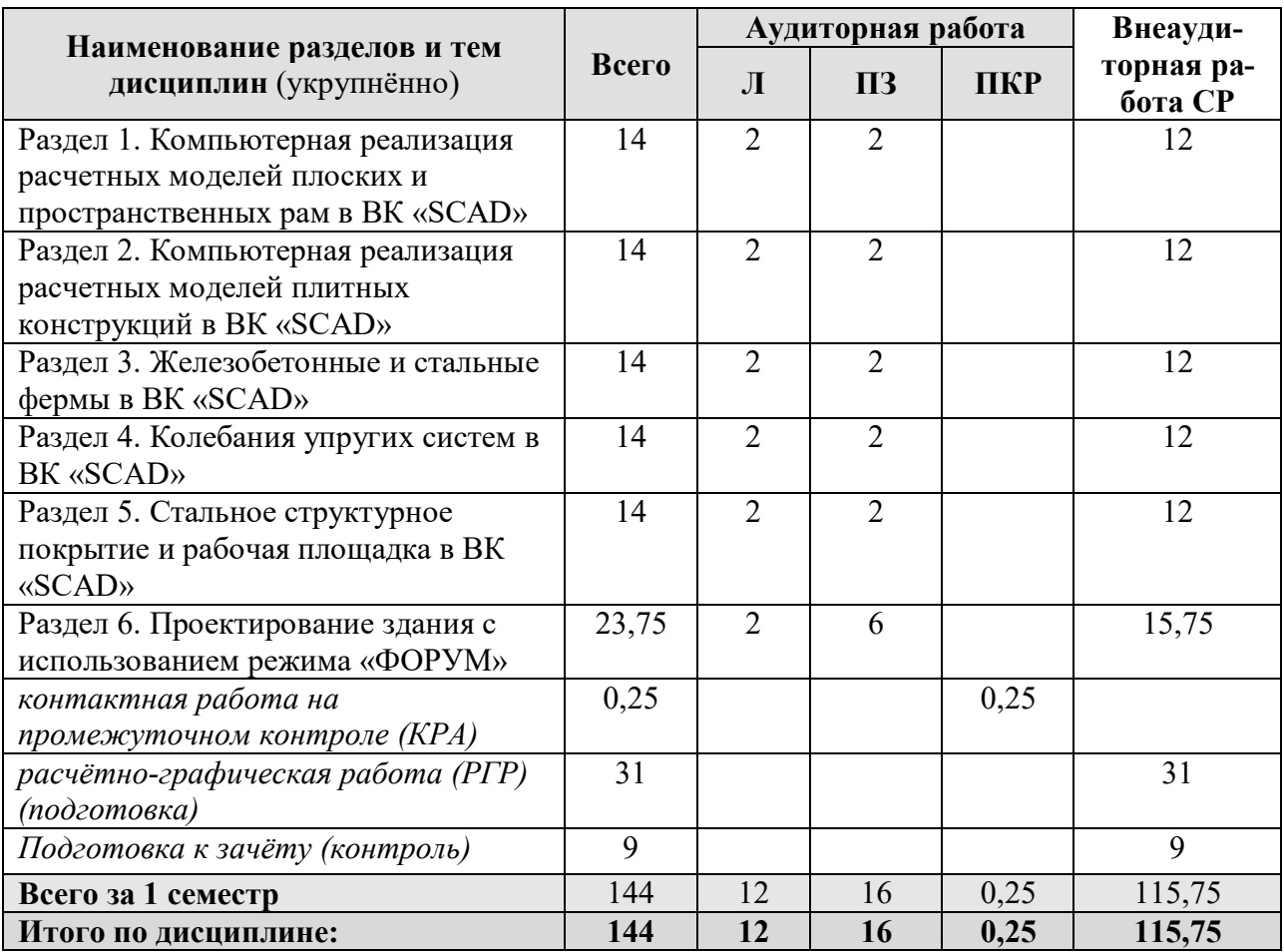

**Раздел 1.** Компьютерная реализация расчетных моделей плоских и пространственных рам в ВК «SCAD»

**Тема 1.** Расчет плоской рамы из железобетона и стали. Составление статической схемы плоской рамы, задание нагрузок, составление РСУ, РСН. Расчет устойчивости рамы.

**Раздел 2.** Компьютерная реализация расчетных моделей плитных конструкций в ВК «SCAD»

**Тема 2.** Моделирование и расчет монолитной железобетонной плиты перекрытия с учетом наличия помещений различного назначения. Принципы моделирования и расчет ребристых монолитных перекрытий и монолитных перекрытий с капителями.

**Раздел 3.** Железобетонные и стальные фермы в ВК «SCAD»

**Тема 3.** Моделирование и расчет железобетонной фермы. Моделирование и расчет стальной фермы.

**Раздел 4.** Колебания упругих систем в ВК «SCAD»

**Тема 4.** Расчет колебаний однопролетной статически определимой балки с грузами.

**Раздел 5.** Стальное структурное покрытие и рабочая площадка в ВК «SCAD»

**Тема 5.** Создание модели, расчет и подбор сечений в структурном стальном покрытии. Создание модели, расчет и подбор сечений в рабочей площадке промышленного здания.

**Раздел 6.** Проектирование здания с использованием режима «ФОРУМ» и ВК «SCAD»

<span id="page-8-0"></span>**Тема 6.** Расчетная схема здания в модуле-режиме «ФОРУМ». Экспорт и статический расчет здания в ВК «SCAD». Расчет армирования элементов.

#### **4.3 Лекции, практические занятия**

Таблица 4

#### **Содержание лекций, практических занятий и контрольные мероприятия**

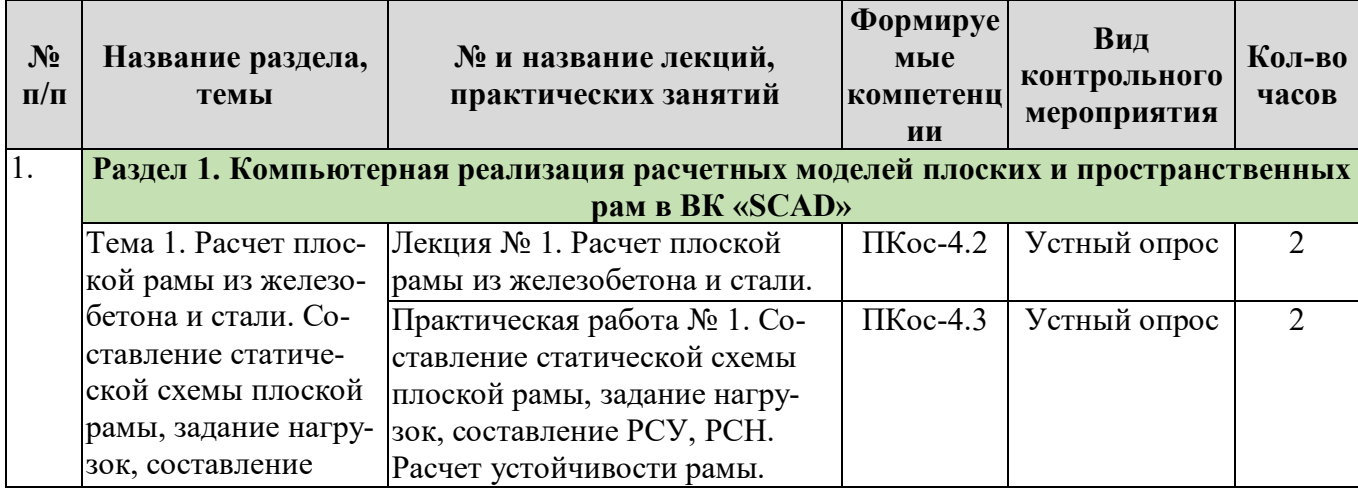

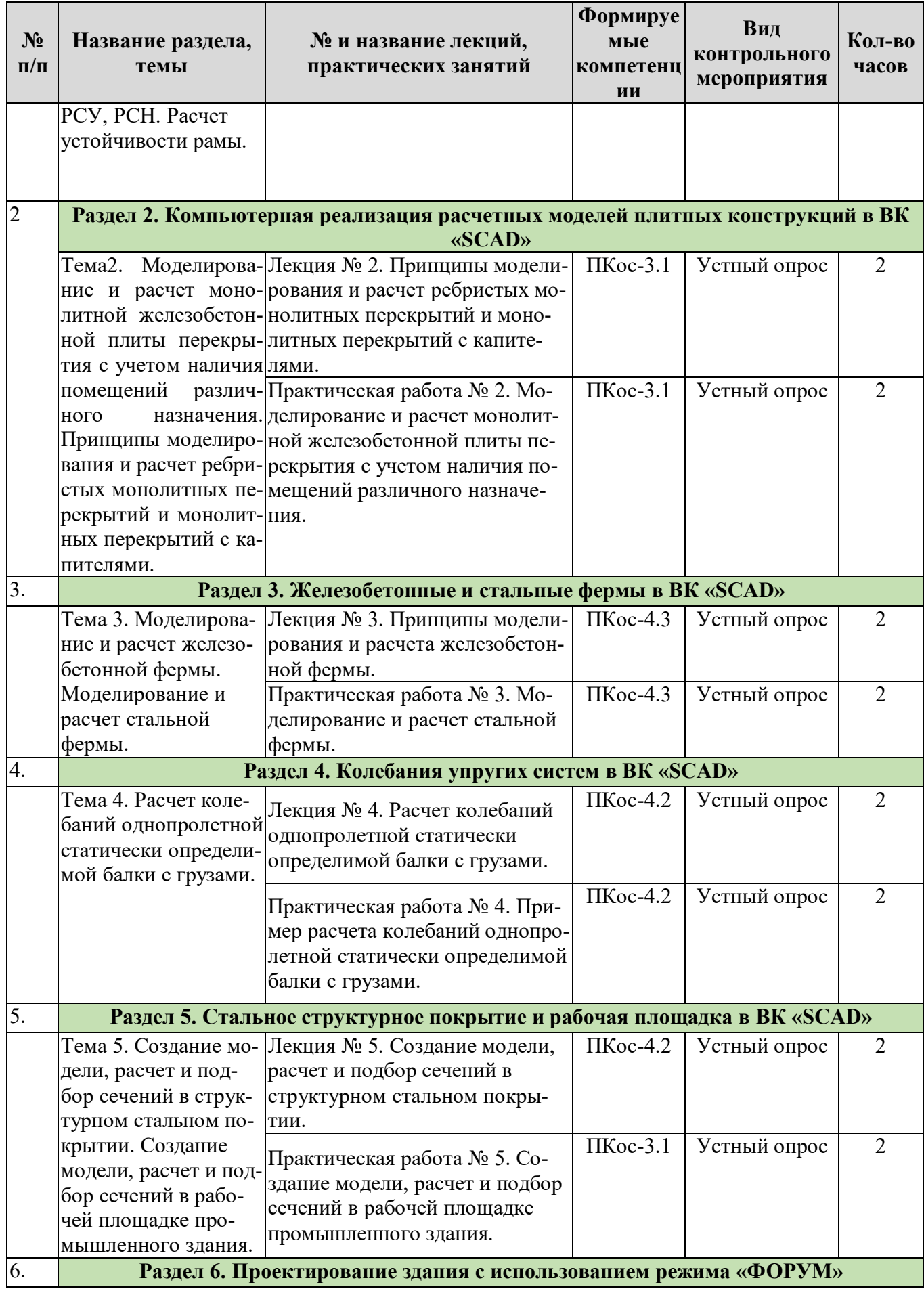

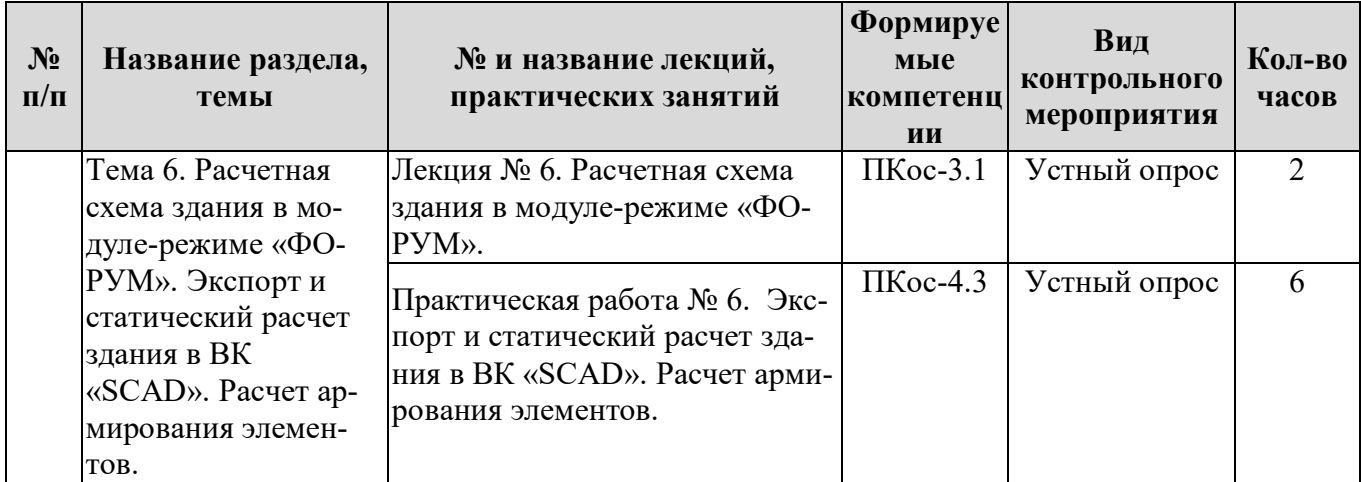

### Таблица 5

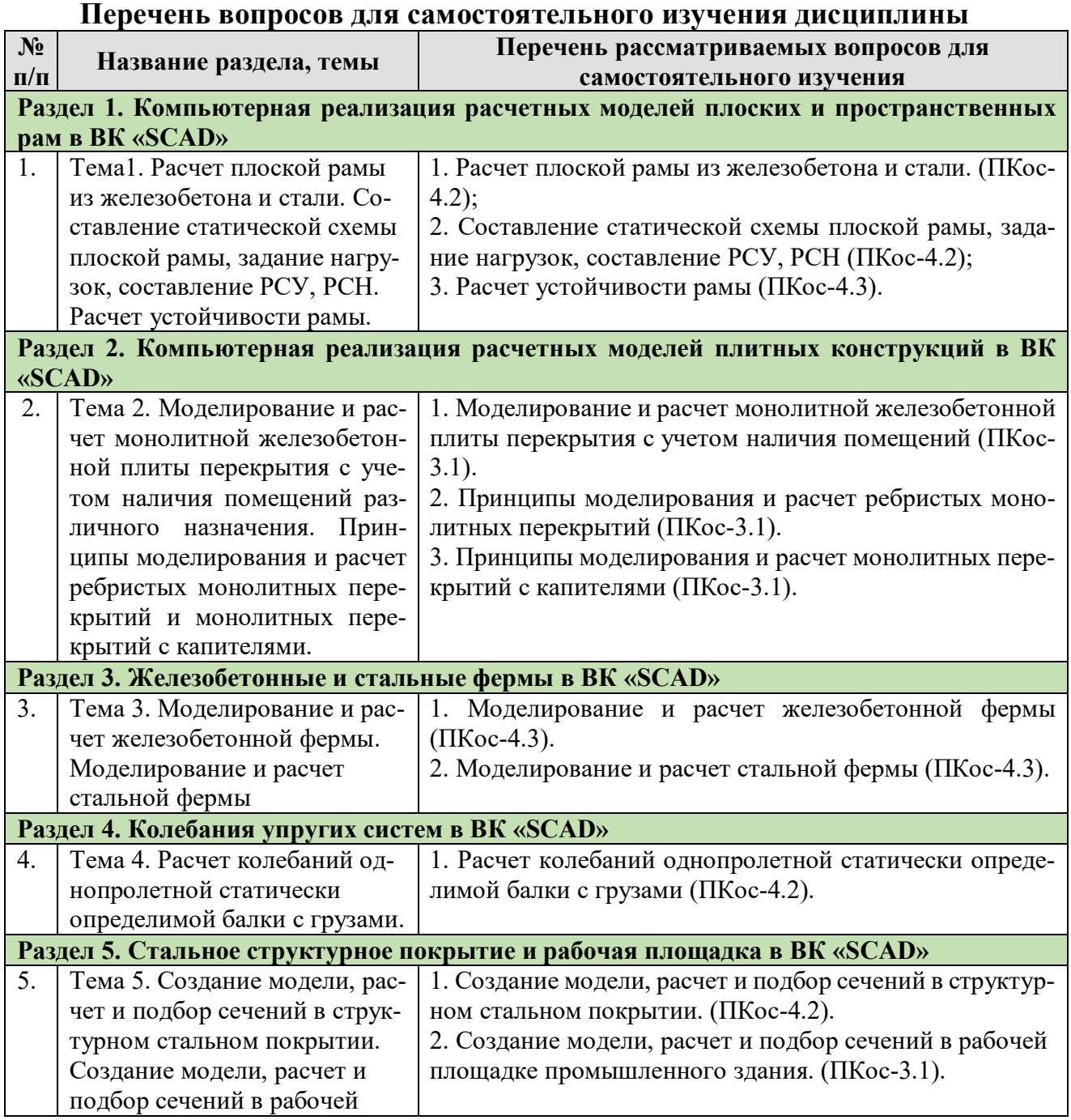

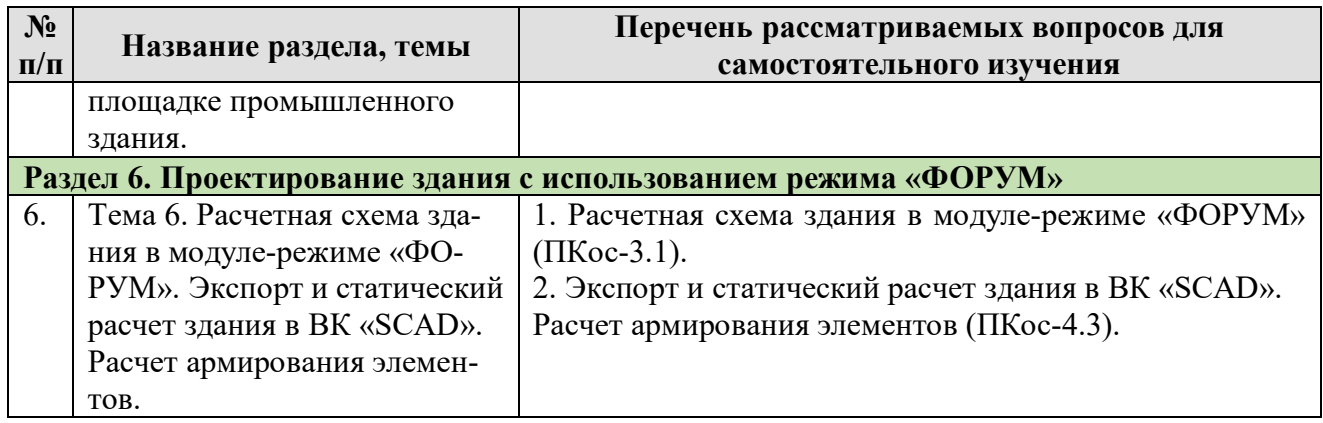

## **5. Образовательные технологии**

Таблица 6

## <span id="page-11-0"></span>**Применение активных и интерактивных образовательных технологий**

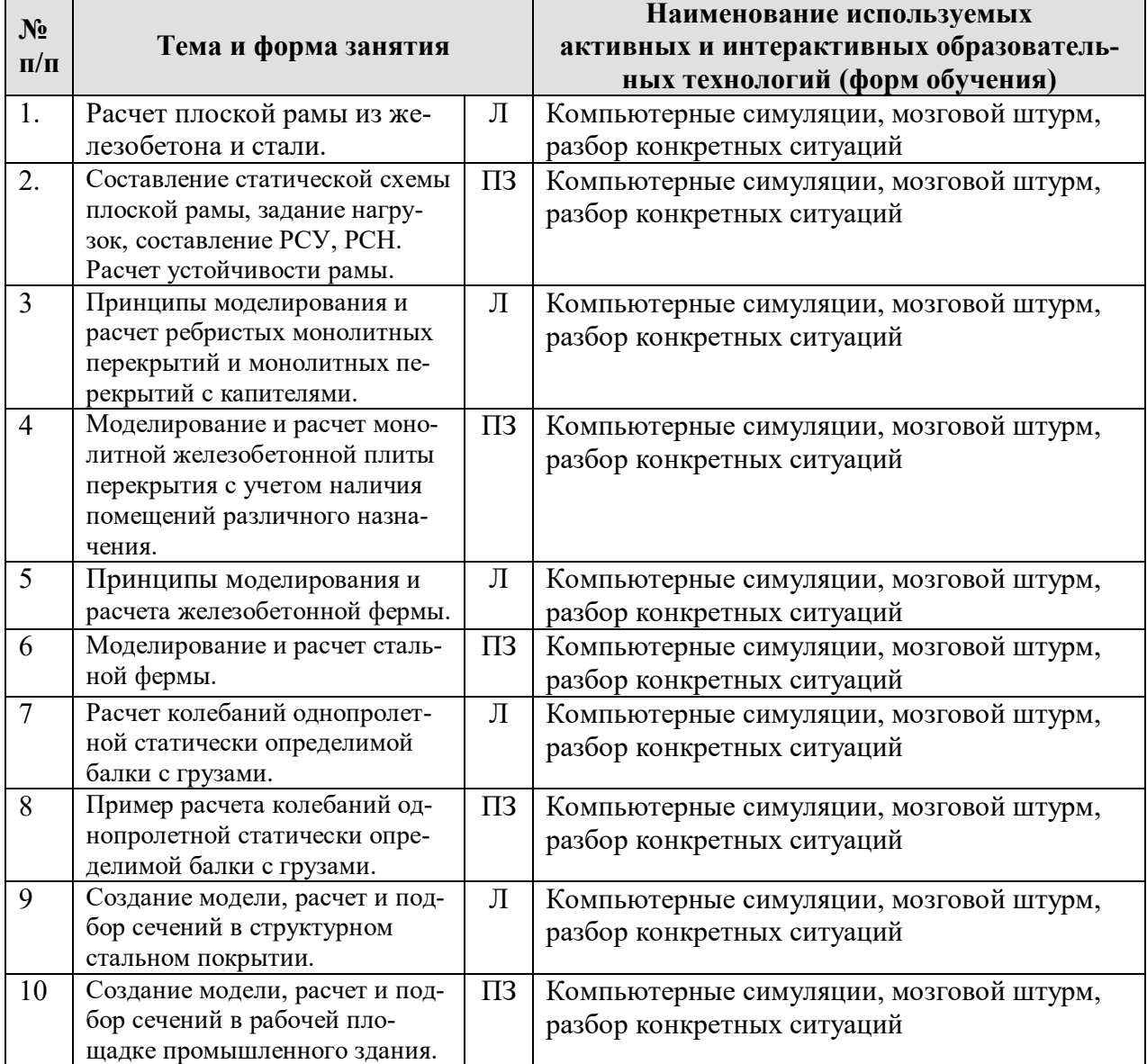

#### <span id="page-12-0"></span>**6. Текущий контроль успеваемости и промежуточная аттестация по итогам освоения дисциплины**

#### <span id="page-12-1"></span>**6.1. Типовые контрольные задания или иные материалы, необходимые для оценки знаний, умений и навыков и (или) опыта деятельности**

#### Тематика РГР: **«Моделирование конструкций различного назначения с использованием вычислительного комплекса SCAD»**.

Каждому студенту выдается задание на моделирование, расчет и подбор армирования или подбор стального сечения части конструкции. Конструкция может быть выполнена из железобетона или стали. Производится:

- моделирование заданной конструкции;
- задание жесткостей и нагрузок;
- составляются РСУ и РСН;

– производится статический расчет в программном комплексе, армирование или подбор сечений элементов.

#### **Вопросы для подготовки к контрольным мероприятиям и перечень вопросов, выносимых на промежуточную аттестацию – зачет:**

- 1. Виды конечных элементов, используемых для моделирования рамных конструкций, плит и оболочек. Признаки схемы, используемые при моделировании различных строительных конструкций. Глобальная и местная системы координат.
- 2. Компьютерная реализация расчетных моделей плоских и пространственных стержневых систем. Признаки схемы при моделировании стержневых конструкций и их библиотека для ПК «ЛИРА-САПР» и «SCAD».
- 3. Правила постановки граничных условий и шарниров при моделировании стержневых, плитных конструкций. Установка жестких вставок для снятия пиков моментов в рамных конструкциях, а также при моделировании ребристых плитных конструкций.
- 4. Что такое РСУ и РСН. Критерии РСУ для стержневых конструкций.
- 5. Что такое конструктивные элементы в стержневых системах, и когда они используются. Унификация элементов и унификация конструктивных элементов. Зачем делается раскрепление для прогибов при расчете стальных стержневых конструкций.
- 6. Особенности моделирования плитных и оболочечных конструкций. Типы используемых конечных элементов, выбор их формы и размера, понятие о вырожденных конечных элементах.
- 7. Моделирование сопряжений перекрытий с колоннами в зданиях с безригельным каркасом, что такое АЖТ и как оно моделируется. Моделирование капителей, а также ребристых монолитных перекрытий.
- 8. Моделирование стен, лестниц, сопряжений монолитных и сборных перекрытий с монолитными железобетонными стенами, а также учет нагрузки от стен из блоков и кирпичных перегородок.
- 9. Модели грунтового основания, реализованные в «ЛИРА-САПР» и «SCAD».
- 10. Создание моделей грунтового основания для плитного и столбчатого фундаментов. Моделирование влияния трения фундамента по грунту.
- 11. Специальные конечные элементы, их виды и использование.
- 12. Виды нелинейности, которые встречаются в расчетах строительных конструкций. Моделирование работы железобетонных конструкций с учетом физической нелинейности.
- 13. Виды нелинейности, которые встречаются в расчетах строительных конструкций. Моделирование стадий монтажа конструкций.
- 14. Место модуля «САПФИР-КОНСТРУКЦИИ» и «ФОРУМ» при создании расчетных моделей в ПК «ЛИРА-САПР» и ВК «SCAD».

#### **6.2. Описание показателей и критериев контроля успеваемости, описание шкал оценивания**

<span id="page-13-0"></span>Оценочные средства приняты в соответствии с ОМД данной дисциплины, в результате которых формируются обозначенные выше компетенции у студентов. Критериями являются уровни знаний: минимальный уровень, пороговый, средний и высокий. Критерием зачета являются знания студентов порогового уровня и выше.

#### **Критерии оценивания результатов обучения**

Таблица 8

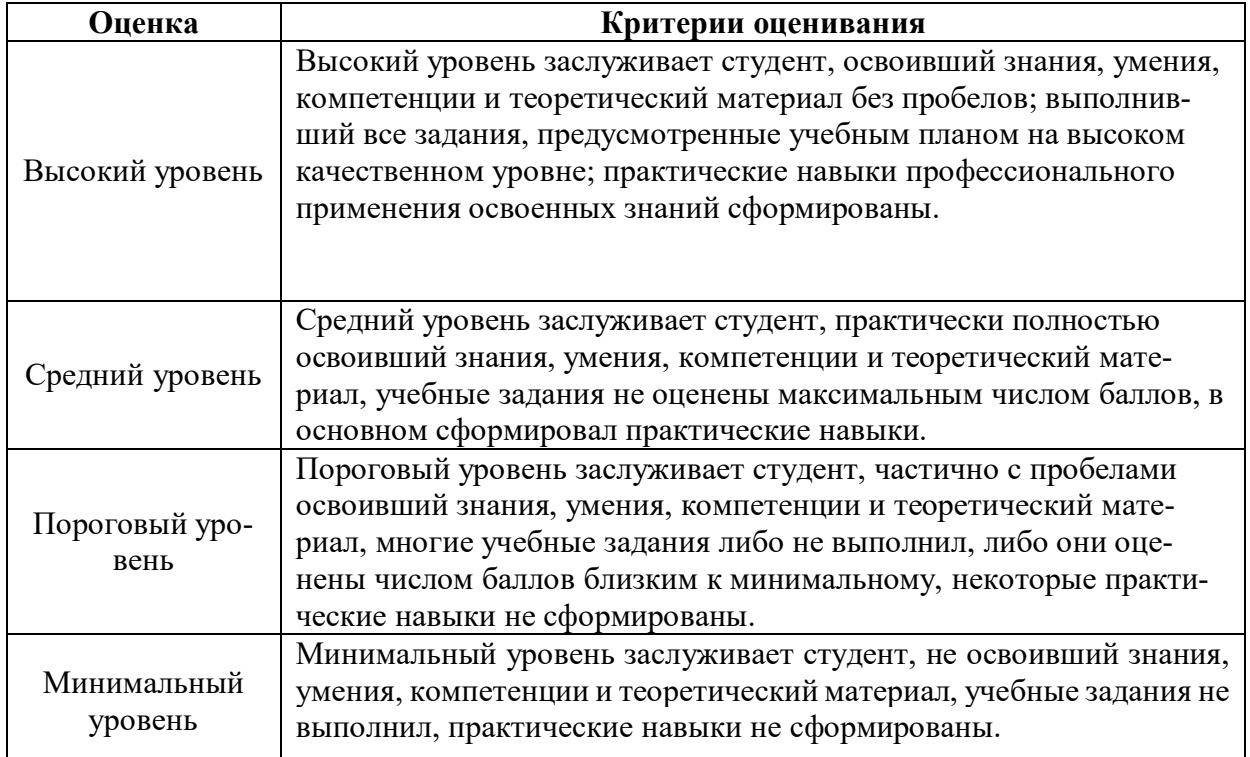

#### <span id="page-13-2"></span><span id="page-13-1"></span>**7. Учебно-методическое и информационное обеспечение дисциплины**

#### **7.1 Основная литература**

- 1. Дукарский Ю.М. Инженерные конструкции / Дукарский Ю.М., Расс Ф.В., Семенов В.Б. – М.: «КолосС», 2008. – 364 с.
- 2. Вычислительный комплекс SCAD в учебном процессе. Статический расчет// А. А. Семенов, А. И. Габитов, А. А. Маляренко, И. А. Порываев, М. Н. Сафиуллин. – Изд-во АСВ, изд-во СКАД СОФТ, М., 2013. – 237 с.

#### **7.2 Дополнительная литература**

- <span id="page-13-3"></span>1. Добромыслов А. Н. Расчет железобетонных сооружений с использованием программы «ЛИРА». – М.: Изд-во АСВ, 2015. – 195 с.
- 2. Ксенофонтова Т.К. «Инженерные конструкции». Учебное пособие. М., МГУП, 2011. – 143 с.
- 3. Ксенофонтова Т.К., Чумичева М.М. «Облегченные железобетонные подпорные стены». Учебное пособие. М., МГУП, 2010. – 153 с.

#### **7.3. Методические указания, рекомендации и другие материалы к занятиям**

<span id="page-14-0"></span>Для проведения занятий разработаны раздаточные материалы в электронном виде, которые вносятся перед проведением занятий на компьютеры студентов в компьютерном классе университета.

### <span id="page-14-1"></span>**8. Перечень ресурсов информационно-телекоммуникационной сети «Интернет», необходимых для освоения дисциплины (модуля)**

1. Вычислительный комплекс «SCAD» версии 21.1 (открытый доступ при наличии лицензионного ключа у преподавателя);

2. Программный комплекс «ЛИРА-САПР 2019» с препроцессором «САП-ФИР-КОНСТРУКЦИИ» (открытый доступ при наличии лицензионного ключа у преподавателя), «ЛИРА-САПР 2016» с препроцессором «САПФИР-КОНСТРУК-ЦИИ» (открытый доступ);

3. Программный комплекс «МОНОМАХ 2016» (открытый доступ при наличии лицензионного ключа у преподавателя);

4. Пакеты прикладных программ «ЭСПРИ 2016» (открытый доступ при наличии лицензионного ключа у преподавателя).

### <span id="page-14-2"></span>**9. Перечень программного обеспечения и информационных справочных систем**

1. www. rflira.ru

2. www. scadsoft.com

Таблица 9

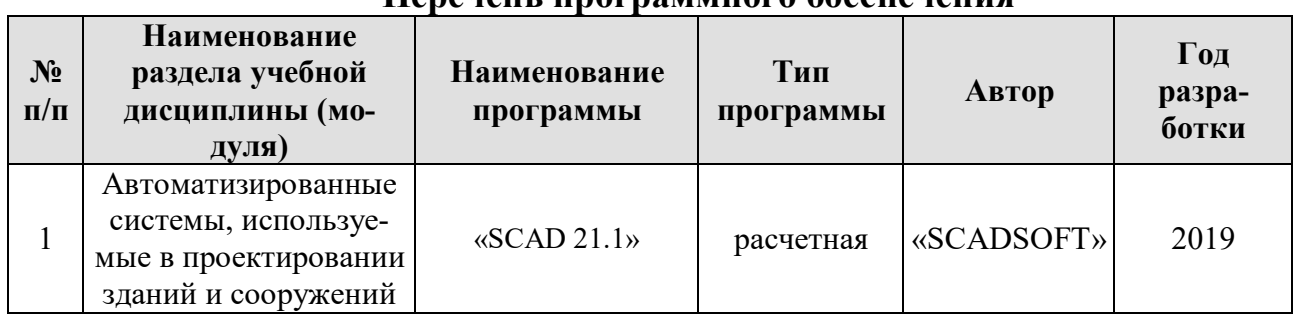

### **Перечень программного обеспечения**

### <span id="page-14-3"></span>**10. Описание материально-технической базы, необходимой для осуществления образовательного процесса по дисциплине**

Таблица 10

#### **Сведения об обеспеченности специализированными аудиториями, кабинетами, лабораториями**

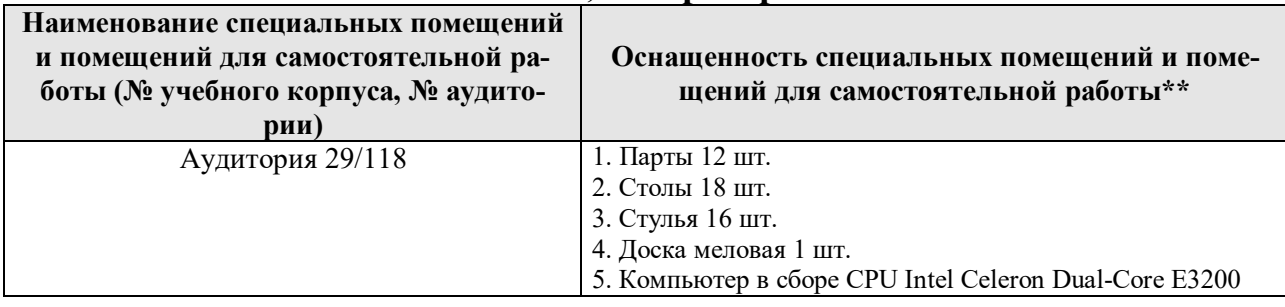

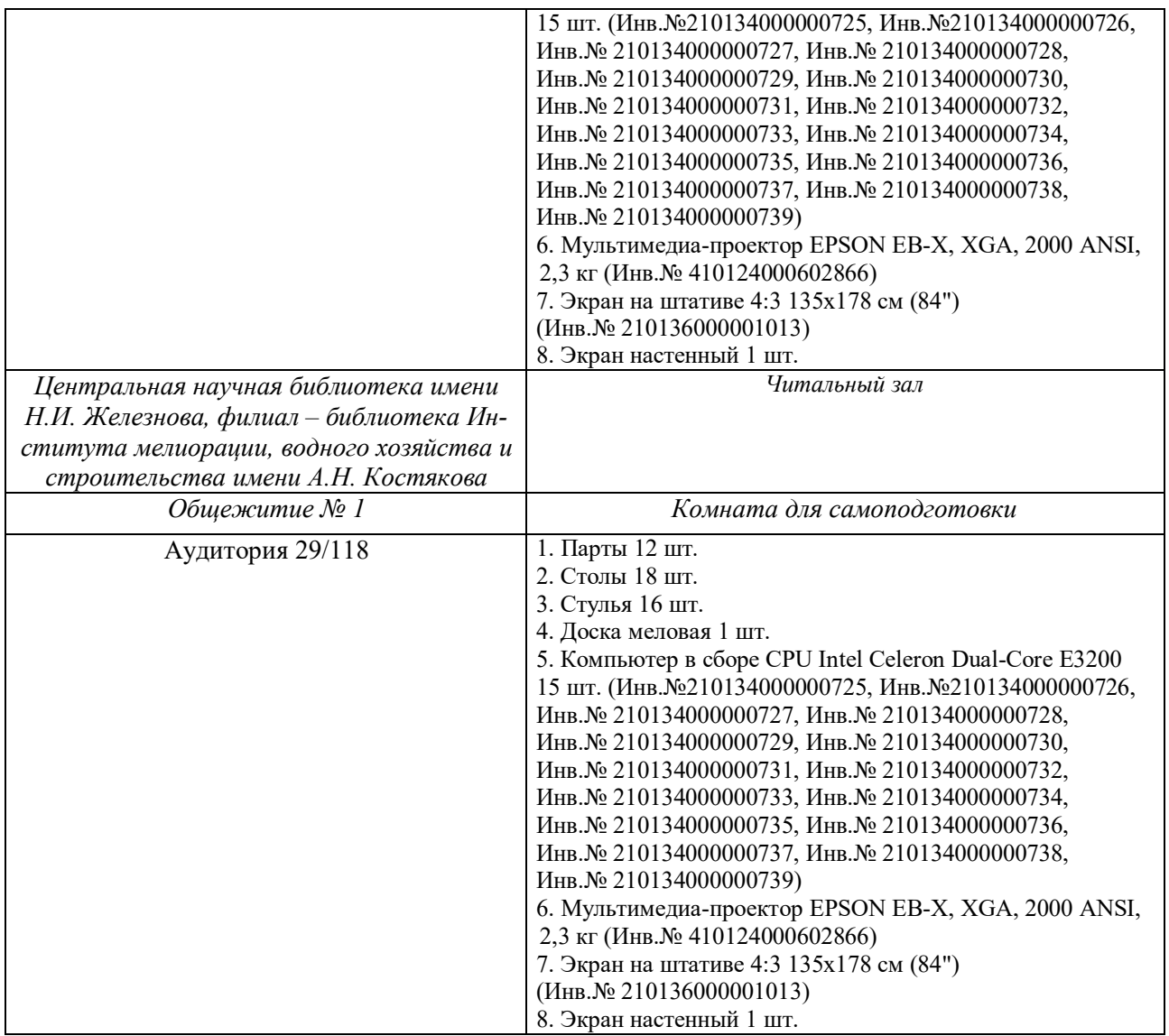

#### <span id="page-15-0"></span>**11. Методические рекомендации студентам по освоению дисциплины**

Необходимо обязательное посещение занятий.

#### **Формы отработки пропущенных занятий**

Студент, пропустивший занятия, должен самостоятельно с помощью указанной выше основной литературы, которая имеется в библиотеке университета, проработать пропущенный материал и, затем, в присутствии преподавателя суметь смоделировать и рассчитать соответствующую конструкцию сооружения.

#### <span id="page-15-1"></span>**12. Методические рекомендации преподавателям по организации обучения по дисциплине**

При проведении занятия необходим контроль за каждым студентом, как он успевает выполнять рассматриваемые примеры. По ходу занятия необходимо после пояснения нового материала опрашивать студентов по сопутствующим темам текущего занятия и прошлых занятий.

**Программу разработала:** Ксенофонтова Т.К., канд. техн. наук, доцент \_\_\_\_\_\_\_\_\_\_\_\_\_\_\_

#### **РЕЦЕНЗИЯ**

#### **на рабочую программу дисциплины Б1.В.ДВ.01.01 «Автоматизированные системы, используемые в проектировании зданий и сооружений» ФГОС ВО по направлению 08.04.01 «Строительство», направленность – «Теория и проектирование зданий и сооружений» (квалификация выпускника –магистр)**

Журавлевой Анной Геннадьевной, доцентом кафедры гидротехнических сооружений РГАУ-МСХА имени К. А. Тимирязева, кандидатом технических наук (далее по тексту рецензент), проведена рецензия рабочей программы дисциплины «Автоматизированные системы, используемые в проектировании зданий и сооружений» ФГОС ВО по направлению 08.04.01 «Строительство», направленность **–** «Теория и проектирование зданий и сооружений» (уровень обучения – магистр), разработанной в ФГБОУ ВО «Российский государственный аграрный университет – МСХА имени К.А. Тимирязева», на кафедре Инженерных конструкций (разработчик – Ксенофонтова Т.К., доцент, канд. техн. наук).

Рассмотрев представленные на рецензию материалы, рецензент пришел к следующим выводам:

1. Предъявленная рабочая программа дисциплины «Автоматизированные системы, используемые в проектировании зданий и сооружений» (далее по тексту Программа) *соответствует* требованиям ФГОС ВО по направлению 08.04.01 «Строительство». Программа *содержит* все основные разделы, *соответствует* требованиям к нормативно-методическим документам.

2. Представленная в Программе *актуальность* учебной дисциплины в рамках реализации ФГОС ВО *не подлежит сомнению* – дисциплина относится к вариативной части учебного цикла – Б1. В. ДВ.01.01.

3. Представленные в Программе *цели* дисциплины *соответствуют* требованиям ФГОС ВО направления 08.04.01 «Строительство».

4. В соответствии с Программой за дисциплиной «Автоматизированные системы, используемые в проектировании зданий и сооружений» закреплено 2 *компетенции с 3 индикаторами*. Дисциплина «Автоматизированные системы, используемые в проектировании зданий и сооружений», и представленная Программа *способна реализовать* их в объявленных требованиях.

5. *Результаты обучения*, представленные в Программе в категориях знать, уметь, владеть *соответствуют* специфике и содержанию дисциплины и *демонстрируют возможность* получения заявленных результатов.

6. Общая трудоёмкость дисциплины «Автоматизированные системы, используемые в проектировании зданий и сооружений», составляет 4 зачётных единицы (144 часов).

7. Информация о взаимосвязи изучаемых дисциплин и вопросам исключения дублирования в содержании дисциплин *соответствует* действительности. Дисциплина «Автоматизированные системы, используемые в проектировании зданий и сооружений» взаимосвязана с другими дисциплинами ОПОП ВО и Учебного плана по направлению 08.04.01 «Строительство» и возможность дублирования в содержании отсутствует.

8. Представленная Программа предполагает использование современных образовательных технологий, используемые при реализации различных видов учебной работы. Формы образовательных технологий *соответствуют* специфике дисциплины.

9. Программа дисциплины «Автоматизированные системы, используемые в проектировании зданий и сооружений», предполагает 91,2% от объёма аудиторных часов по дисциплине занятий в интерактивной форме.

10. Виды, содержание и трудоёмкость самостоятельной работы студентов, представленные в Программе, *соответствуют* требованиям к подготовке выпускников, содержащимся во ФГОС ВО направления 08.04.01 «Строительство»**.**

11. Представленные и описанные в Программе формы *текущей* оценки знаний (опрос), *соответствуют* специфике дисциплины и требованиям к выпускникам.

Форма промежуточного контроля знаний студентов, предусмотренная Программой, осуществляется в форме зачета, что *соответствует* статусу дисциплины, как дисциплины вариативной части учебного цикла – Б1 ФГОС ВО направления 08.04.01 «Строительство»**.**

12. Формы оценки знаний, представленные в Программе, *соответствуют* специфике дисциплины и требованиям к выпускникам.

13. Учебно-методическое обеспечение дисциплины представлено: основной литературой – 2 источника (базовой литературы), дополнительной литературой – 3 наименования, Интернет-ресурсы – 4 источника и *соответствует* требованиям ФГОС ВО направления 08.04.01 «Строительство»**.** 

14. Материально-техническое обеспечение дисциплины соответствует специфике дисциплины «Автоматизированные системы, используемые в проектировании зданий и сооружений» и обеспечивает использование современных образовательных, в том числе интерактивных методов обучения.

15. Методические рекомендации студентам и методические рекомендации преподавателям по организации обучения по дисциплине дают представление о специфике обучения по дисциплине «Автоматизированные системы, используемые в проектировании зданий и сооружений».

#### **ОБЩИЕ ВЫВОДЫ**

На основании проведенной рецензии можно сделать заключение, что характер, структура и содержание рабочей программы дисциплины «Автоматизированные системы, используемые в проектировании зданий и сооружений» ФГОС ВО по направлению 08.04.01 «Строительство», направленность – «Теория и проектирование зданий и сооружений» (квалификация выпускника – магистр), разработанная Ксенофонтовой Т.К., доцентом, канд. техн. наук соответствует требованиям ФГОС ВО, современным требованиям экономики, рынка труда и позволит при её реализации успешно обеспечить формирование заявленных компетенций.

Рецензент: Журавлева А. Г., доцент кафедры гидротехнических сооружений ФГБОУ ВО г. Москвы «Российский государственный аграрный университет – МСХА имени К.А. Тимирязева», кандидат технических наук

Megaleeste 47» 02 2020 г.